## Application Servers

## Application Servers

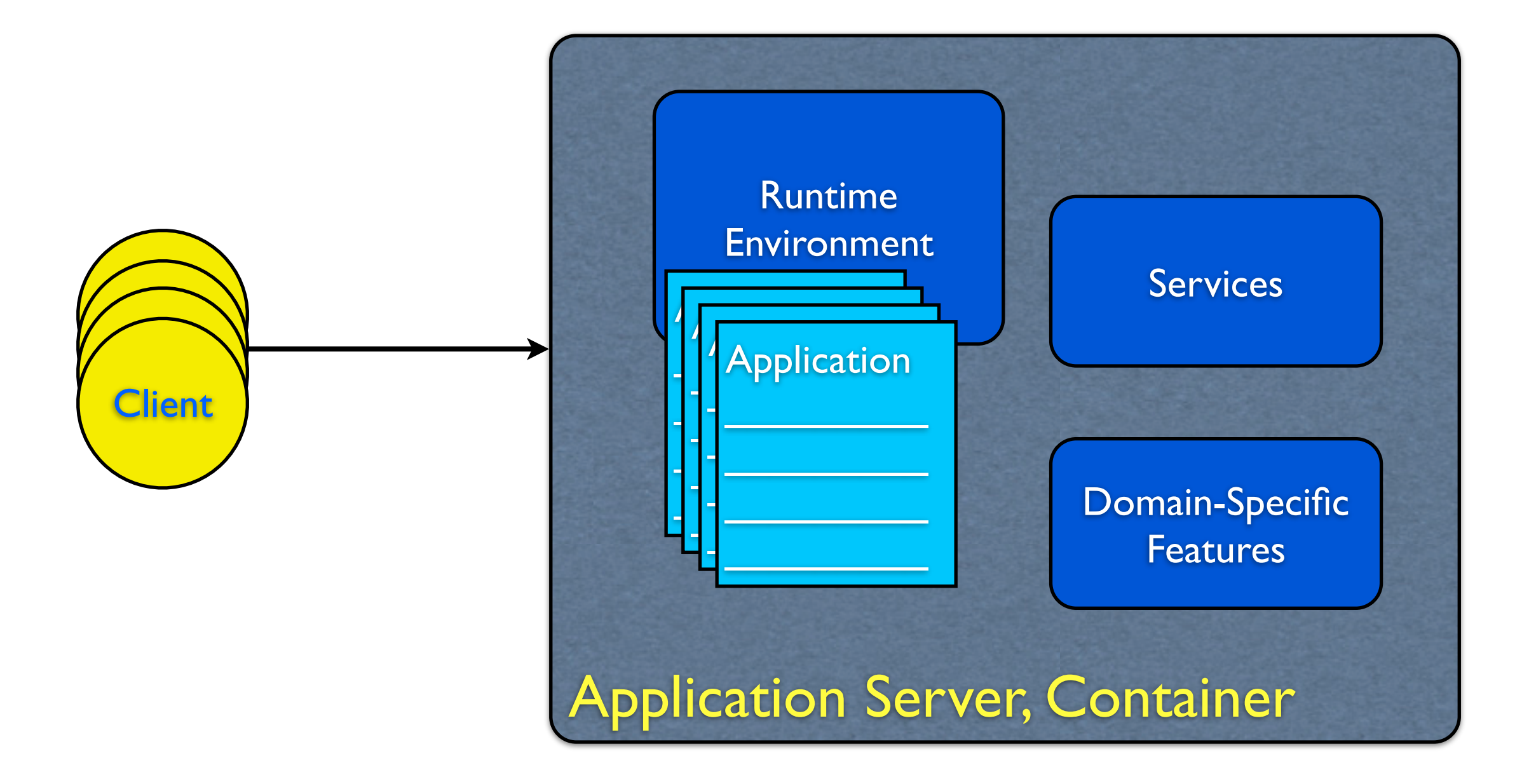

### Characteristics

- Applications run *inside* the container ~ many applications can be hosted (*deployed*) on the same server
- The main control is at the container
- Applications are provided with a specific environment
- The app server provides complex services, features ~ specific to the purpose of the platform
- Not all types of applications are suitable for a particular container-type technology

### *JSP*

# JSP

- Java Server Pages
- Technology that builds on Java Servlets
- The container provides support for Web applications
- Easy and quick development of dynamic Web sites

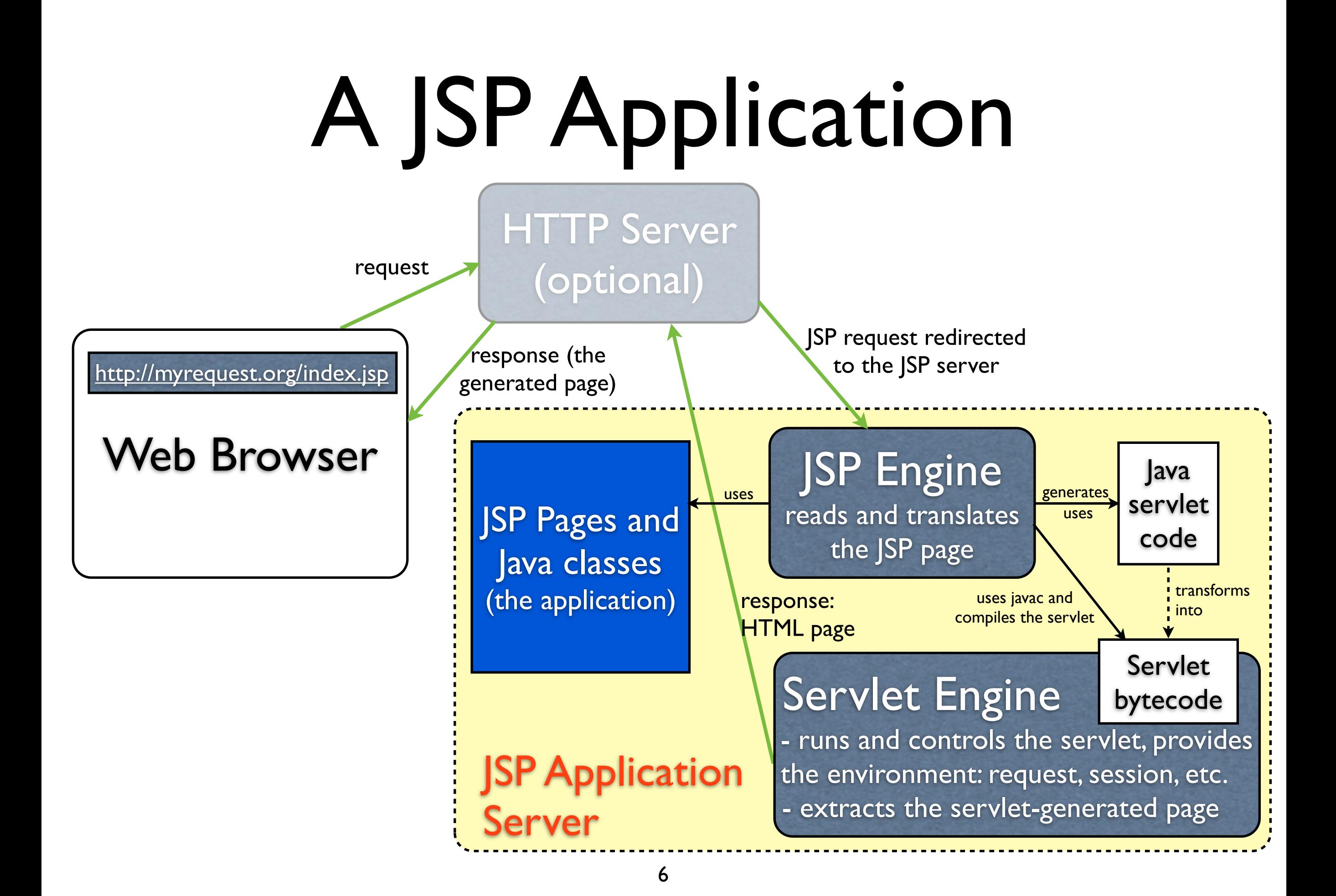

## An Example

- Managing a simple login page in JSP
- Excerpt from a slightly more complex example application [1]

[1] Dan C. Cosma, Programarea aplicatiilor distribuite, Editura de Vest, Timisoara, 2009, ISBN 978-973-36-0501-0

## The Main "JSP"

```
<h3>Login</h3>
<form name="login" action="loginAction.jsp" method="post">
                                                                      Login
<table>
    <tr><td>User Name:</td></tr>
                                                                      User Name:
    <tr><td><input type="text" name="userName"/></td></tr>
    <tr>><td>password:</td></tr>
    <tr><td>
                                                                      password:
             !!! <input type="password" name="password"/>
    </td></tr>
    <tr><td align="right">
                                                                                        Login
             !!! <input type="submit" name="add" value="Login"/>
                                                                      (c) 2009, Dan Cosma
    </td></tr>
\langle (table\rangle</form>
(c) 2009, Dan Cosma
```
## The "Action" JSP

```
<\%@ page language="java" 
import="java.lang.*,java.util.*" %>
<\sqrt{2}String userName = request.getParameter("userName");
String password = request.getParameter("password");
if(userName == null)
  { %>
   <p> Please login first.
  <\frac{9}{6} }
else
  { %>
  Congratulations <\%=userName\%>! You are logged in with the password: <\%=password\%>.
<\frac{9}{6} } %>
< p > < h r > < p ><form name="goMain" action="index.jsp" method="post">
   <input type="submit" name="go" value="Return to main menu"/>
   <!-- Forwarding the username -->
   <input type="hidden" name="userName" value="<\%=request.getParameter("userName")\%>"/>
</form>
(c) 2009, Dan Cosma
```
### Comments

- JSP pages mix Java with HTML This may lead to unmaintainable code (hard to read and understand)
- JSP pages should be small, and contain as little Java as possible
- Use separate classes for the main Java functionality As the JSP will in fact transform into a Java class (the servlet), you can call other classes from within the JSP
- Use a layered model to separate functionalities/ concerns

In fact, design the program using all the "general" design best practices you are already familiar with

# Deployment

- JSPs along with the helper classes are packaged in a standard format (E.g. a *.war* archive with a well-known structure)
- The package is deployed to the container This operation is dependent on the chosen JSP application server variant
- The deployment should follow the rules specified by the application server
- The deployment process should be automated You should also avoid deploying the application using IDE-specific plugins. The customer doesn't have to install Eclipse to make your program work. Moreover, you don't want to depend too much on a plugin that does "magical" things behind the scene. They will certainly fail you at a point.

### *EJB*

## Enterprise Java Beans

- Part of the J2EE platform
- Provides a framework for building Enterprise applications
- Provides features as: scalability, persistence, clustering, transactions, etc.

### Architecture

• EJB applications are three-tier applications

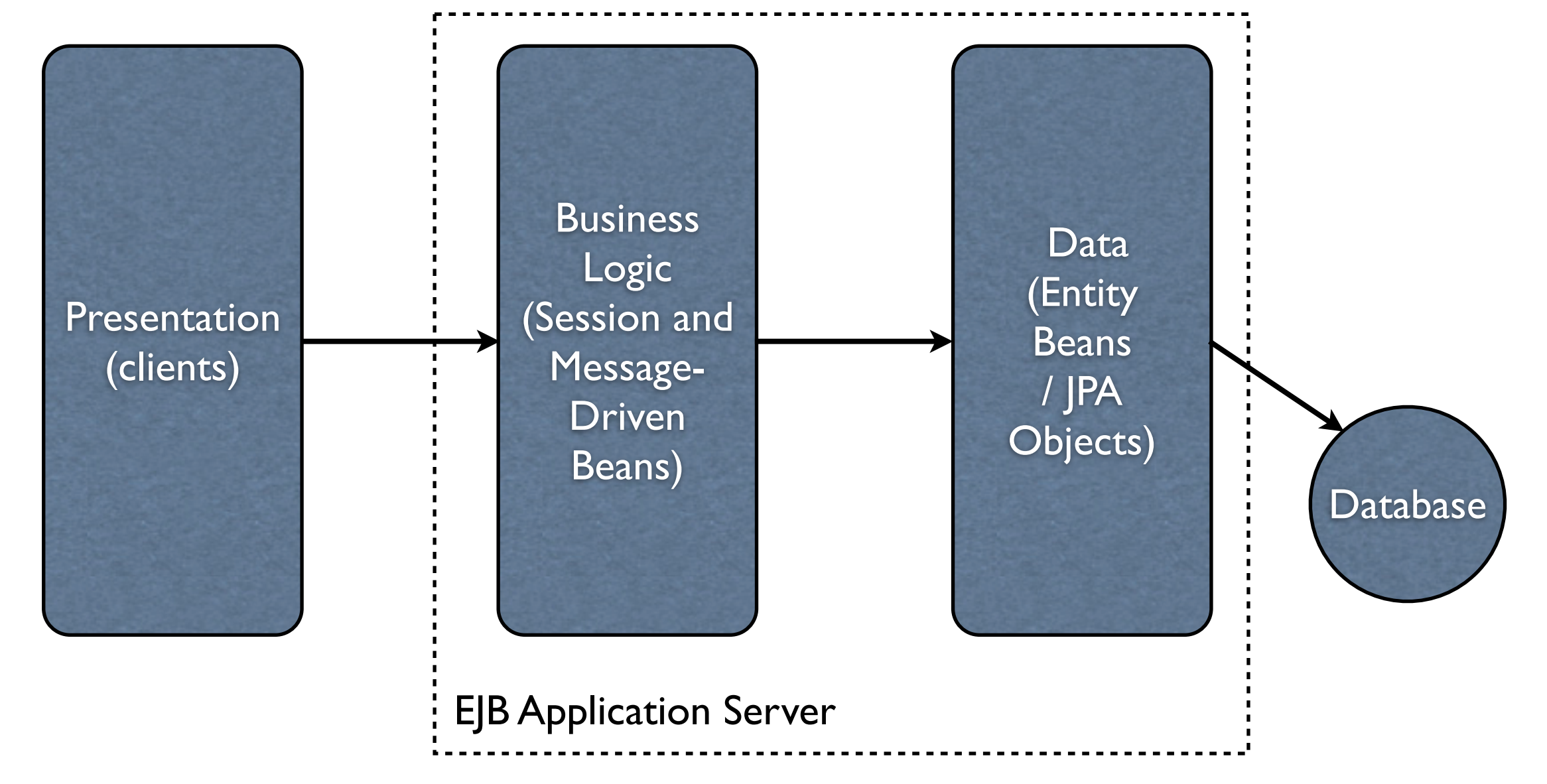

## Enterprise Beans

- Entity Beans / Java Persistency API Objects - describe the data model
- Session Beans
	- provide the application functionality; they can be either Stateless or Stateful
- Message-Driven Beans
	- participate to the application functionality in a message-driven environment (usually connected with  $|MS\rangle$

## An Example

• A simple EJB application: students and courses

### The Database

- "student" Table
	- id
	- nume (name)
	- anStudiu (the study year)
- "curs" Table (Course)
	- id
	- nume (name)
	- profesor
- "student\_curs" Table (n:n mapping between students and courses)
	- id\_student
	- id\_curs

## JPA Entities

```
package cursuri.jpa;
import java.io.Serializable;
import javax.persistence.*;
import java.util.Set;
/**
* Persistent class for the student table.
\ast/CEntity
@Table(name="student")public class Student implements Serializable {
        private static final long serialVersionUID = 1L;
        6I @
        @GeneratedValue(strategy=GenerationType.AUIO)
        private int id;
```

```
private int anStudiu;
@Lob()private String nume;
// bi-directional many-to-many association to
   Curs@ManyToMany
@JoinTable(
        name="student_curs"
        , joinColumns={
                @JoinColumn(name="id_student")
        , inverseJoinColumns={
                @JoinColumn(name="id_curs")
                }
private Set<Curs> curs;
```

```
public String getNume() {
                                                  return this.nume;
                                          }
                                          public void setNume (String nume) {
                                                  this. nume = nume;
                                          }
                                          public Set<Curs> getCurs() {
                                                  return this.curs;
                                          }
public Student() {
}
                                          public void setCurs (Set<Curs> curs) {
                                                  this.curs = curs;
    public int getId() {
                                          }
            return this.id;
    }
                                  }
    public void setId(int id) {
            this.id = id;
    }
    public int getAnStudiu() {
            return this.anStudiu;
    }
    public void setAnStudiu(int anStudiu) {
            this.anStudiu = anStudiu;
    }
```
20

```
package cursuri.jpa;
import java.io.Serializable;
import javax.persistence.*;
import java.util.Set;
/**
 * The persistent class for the curs database table.
 \ast/CEntity
@Table(name="curs")@NamedQuery(name="Curs.getByName", query="SELECT c
   FROM Curs c WHERE c.nume LIKE : text")
public class Curs implements Serializable {
        private static final long serialVersion UID = 1L;
        6I@
        @GeneratedValue(strategy=GenerationType.AUIO)
        private int id;
    @Lob()private String nume;
    @Lob()private String profesor;
```

```
// bi-directional many-to-many association to
       Student@ManyToMany(mappedBy="curs")private Set<Student> students;
public Curs() \{public void setNume (String nume) {
    public int getId() {
                                            this. nume = nume;
            return this.id;
                                   }
    }
                                   public String getProfesor() {
    public void setId(int id) {
                                            return this.profesor;
            this.id = id;
                                   }
    }
                                   public void set Profesor (String profesor) {
    public String getNume() {
                                            this. profesor = profesor;
            return this.nume;
                                    ł
    }
                                   public Set<Student> getStudents() {
                                            return this.students;
                                   public void setStudents (Set<Student> students)
                                            this.students = students;
```
### Session: Remote, Local

package cursuri.ejb; import java.rmi.RemoteException; import java.util.ArrayList;

```
import javax.ejb.Remote;
```
}

**@Remote** public interface InscrieRemote { public ArrayList<CursInfo> cursuri (String tipar) throws RemoteException; public void inscrieStudent (String nume, int cursId) throws RemoteException;

```
package cursuri.ejb;
import java.util.ArrayList;
import javax.ejb. Local;
QLocal
public interface InscrieLocal {
        public ArrayList<CursInfo> cursuri (String
            tipar ;
        public void inscrieStudent (String nume, int
           cursId ;
```
### Session: Implementation

```
package cursuri.ejb;
import java.rmi.RemoteException;
import java.util.ArrayList;
import java.util.List;
import javax.ejb.Stateless;
import javax.persistence.EntityManager;
import javax.persistence.PersistenceContext;
import cursuri.jpa.Curs;
/**
 * Session Bean implementation class Inscrie
 \ast/@Stateless(name="Inscrie", mappedName="ejb/InscrieJNDI
public class Inscrie implements InscrieRemote {
```

```
@PersistenceContext
    private EntityManager entityManager;
/**
 * Default constructor.
 \ast/public Inscrie() {
    // TODO Auto-generated constructor stub
public ArrayList<CursInfo> cursuri (String
   tipar) throws RemoteException {
        ArrayList \le CursInfo > list a = newArrayList < CursInfo > ();
        List objList = (List)entityManager.
            createNamedQuery("Curs.getByName").
            set Parameter ("text", tipar).
            getResultList();
        for (Object item : objList)
        {
                 lista.add(new CursInfo((Curs))item) . getId() , ((Curs) item).getNumber().toString()) ;
        return lista;
}
public void inscrieStudent (String nume, int
   cursId) throws RemoteException {
```
 $\bullet \bullet \bullet$ 

## Client code (excerpt)

```
InitialContext <math>ctx = null;try \{\text{ctx} = \text{new InitialContext}();} catch (NamingException e) {
      e. printStackTrace();
Inscribed Remote bean = null;
try \{bean = (InsertRemote) ctx.lookup("ejb/
          InserteJNDI");
} catch (NamingException e) {
      e.printStackTrace();
}
ArrayList \le CursInfo > list a = null;try \{lista = bean.cursuri(tipar);} catch (RemoteException e) {
      e.printStackTrace();
}
```
#### *Web Services*

### Web Services

#### • Definition (W3C):

"A Web service is a software system designed to support interoperable machine-to-machine interaction over a network. It has an interface described in a machine-processable format (specifically WSDL). Other systems interact with the Web service in a manner prescribed by its description using SOAP-messages, typically conveyed using HTTP with an XML serialization in conjunction with other Web-related standards."

Source:<http://www.w3.org/TR/2004/NOTE-ws-gloss-20040211/>

## What Is a Web Service?

- A component of a distributed application:
	- self contained and self described
	- accessible through the network
	- communicating using standardized protocols
	- discoverable by other parties through various methods
	- data exchange format is usually XML

### Web Services

- Types of Web services:
	- arbitrary Web services, in which the service may expose an arbitrary set of operations
	- REST-compliant Web services, in which the primary purpose of the service is to manipulate XML representations of Web resources using a uniform set of "stateless" operations; and

Source: http://www.w3.org/TR/ws-arch/#relwwwrest

## Technologies

- SOAP the communication protocol
- WSDL the service description
- UDDI the service discovery
- XML, JSON data format

### SOAP

• The current development of SOAP defines two acronym expansions:

- Simple Object Access Protocol - a message represents a remote method invocation (using the SOAP RPC representation)

- Service-Oriented Architecture Protocol - the message represents the information passed to/from a service in a loosely-coupled, message-based, service architecture

### SOAP

- Defines the communication protocol and XML data formats for exchanging messages
- The structure of a SOAP message:
	- Envelope identifies the XML as a SOAP message
	- Header application-specific
	- Body invocation or response information
	- Fault errors, status information

## WSDL

- Web Services Description Language
	- XML-based
	- Describes the Web service as a collection of operations (methods) exposed publicly
- The WSDL 2.0 document elements:
	- Service the container
	- Endpoint service location (e.g. an URL)
	- Binding specifies the interface and the SOAP binding style (Document/RPC)
	- Interface defines the service, its operations and messages
	- Operation the exposed methods
	- Types the type of the data

### "Classic" Web Services

- Operations are specified freely, as applicationspecific constructs (e.g. "getCustomerData")
- Services may be located through UDDI nodes
- Services are described through WSDL
- SOAP is used as RPC or as message-orientation support

### REST

- Representational State Transfer
- An architectural style suited for the Web
- Introduced by Roy Fielding in 2000 [http://www.ics.uci.edu/~fielding/pubs/dissertation/rest\\_arch\\_style.htm](http://www.ics.uci.edu/~fielding/pubs/dissertation/rest_arch_style.htm)

## REST

- The REST philosophy:
	- Design a Web service focusing on system *resources*
	- A resource is identified by an URI (Uniform Resource Identifier)
	- A representation of a resource is a document capturing the state of the resource
	- Clients and servers exchange resource
	- representations
	- Client requests to the servers are made when a transition to a new state is required
	- REST services are stateless

### REST

- Defines a set of architectural principles for Web services:
	- Use HTTP methods as they were designed
	- The service is stateless
	- Resources are organized in a directory-like structure of URIs
	- Transfer XML, JSON (JavaScript Object Notation), or both

## Use HTTP Methods

- REST applications directly map their operations on the standard HTTP methods:
	- To create a resource on the server: POST
	- To retrieve a resource: GET
	- To change the state of a resource: PUT
	- To delete a resource: DELETE
- Example: instead of GET /adduser?name=Robert HTTP/1.1

use

POST /users HTTP/1.1

Host: myserver

Content-Type: application/xml

<?xml version="1.0"?>

<user> <name>Robert</name> </user>

### REST is Stateless

- The service does not store state information
- When making a request, the client presents the server with all the necessary state information so that the request can be fulfilled
- Improves scalability, simplifies the design

Source:<https://www.ibm.com/developerworks/webservices/library/ws-restful/>

## REST: URIs as Directories

- Resources should be represented analogous to a directory structure
- The URIs should be as simple and intuitive as possible, should be lowercase-only

#### • Examples:

http://www.myservice.org/discussion/topics/computers http://www.myservice.org/discussion/topics/science/threads http://www.myservice.org/discussion/{year}/{day}/{month}/{topic}

Source:<https://www.ibm.com/developerworks/webservices/library/ws-restful/>

### REST: Data Transfer

- The representations of the resources represent the resource state and attributes (a "snapshot" in time for that specific resource)
- Clients receive the representations upon request
- They can use XML, JSON or other structured formats